## Package 'sad'

November 6, 2020

Title Verify the Scale, Anisotropy and Direction of Weather Forecasts

Version 0.1.3

Description Implementation of the wavelet-based spatial verifica-

tion method of Buschow and Friederichs ``SAD: Verifying the Scale, Anisotropy and Direction of precipitation forecasts'' (2020, submitted to QJRMS). Forecasts and Observations are transformed by a decimated or redundant dual-tree complex wavelet transform to analyze the spatial scale, degree of anisotropy and preferred direction in each field. These structural attributes are compared by a series of scores. An experimental algorithm for the correction of these errors is included as well.

License MIT + file LICENSE

Imports emdist

Depends dualtrees

Encoding UTF-8

LazyData false

RoxygenNote 6.1.1

NeedsCompilation no

Author Sebastian Buschow [aut, cre] (<https://orcid.org/0000-0003-4750-361X>)

Maintainer Sebastian Buschow <s6sebusc@uni-bonn.de>

Repository CRAN

Date/Publication 2020-11-06 16:30:02 UTC

### R topics documented:

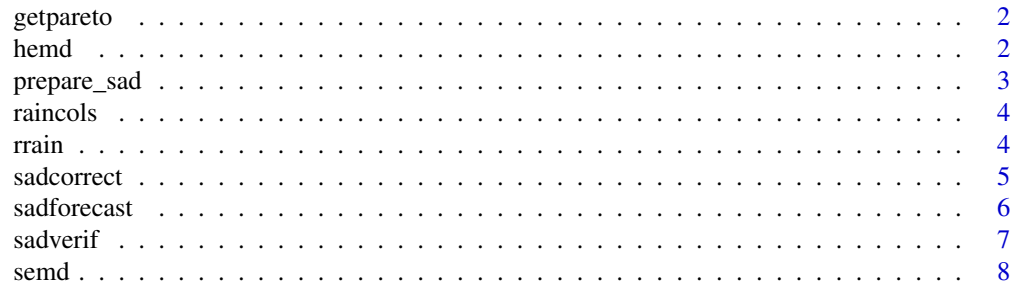

#### $\blacksquare$

getpareto *Find the pareto set*

#### Description

Determine the set of pareto optimal forecasts in a matrix of scores

#### Usage

```
getpareto(scores)
```
#### Arguments

scores a matrix of negatively oriented scores where the rows correspond to different forecasts and the columns denote different scores.

#### Details

The Pareto set contains all those forecasts for which no other forecast is better in every respect. In this function, we assume that all scores are negatively oriented, "better" therefore means lower values.

#### Value

a vector of indices indicating all members of the pareto set.

#### Note

This function becomes very memory hungry if you have more than 1000 forecasts, be careful.

hemd *histogram emd*

#### Description

Earth Mover's Distance between two histograms, given as vectors

#### Usage

hemd(h1, h2, mids = NULL)

#### Arguments

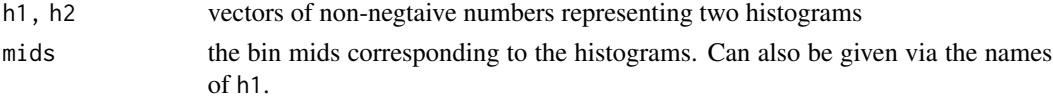

<span id="page-1-0"></span> $2 \t h$ 

#### <span id="page-2-0"></span>prepare\_sad 3

#### Value

the value of the EMD

#### prepare\_sad *prepare a sad forecast for verification*

#### Description

remove small values, apply log-transform, smooth borders, handle boundary conditions

#### Usage

```
prepare\_sad(x, xmin = 0.1, log = TRUE, rsm = 0, Nx = NULL,Ny = NULL, boundaries = "pad")
```
#### Arguments

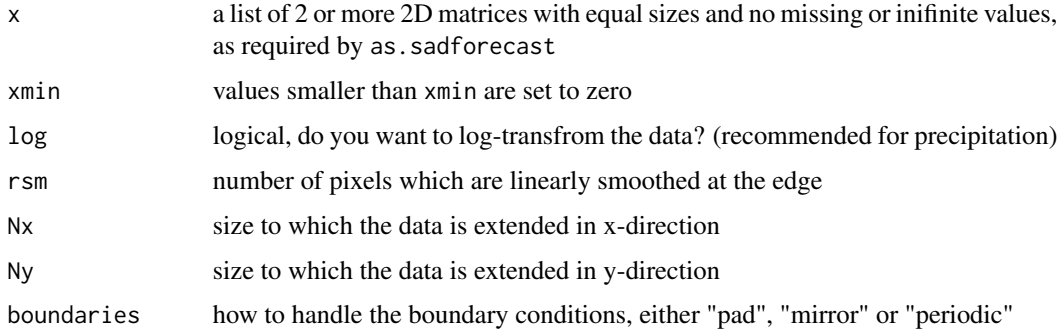

#### Details

the positions within the extended field where the original field resides are output as attributes "px", "py" of the result. The other input parameters are saved as attributes of the result as well.

#### Value

an object of class sadforecast which has been prepared in the desired way.

#### Examples

```
data( rrain )
ra <- list( rrain[2,4,,], rrain[3,9,,] )
ra <- prepare_sad( ra, rsm=0, Nx=256, boundaries="mirror", log=FALSE )
plot(ra)
```
<span id="page-3-0"></span>

#### Description

eight shades of blue used in plot.sadforecast

#### Usage

raincols

#### Format

An object of class character of length 8.

rrain *Random Rain*

#### Description

Randomly simulated synthetic rain fields with Matern covariances

#### Usage

data(rrain)

#### Format

A 4x10x128x128 matrix

#### Details

These fields were used in Buschow et al. (2019) <doi:10.5194/gmd-12-3401-2019>. The first array corresponds to the four model configurations from that paper (different roughness nu and scale sc), the second dimension contains ten realizations for each model.

#### Source

simulated using the 'RandomFields' package, code available at <10.5281/zenodo.3257511>

#### Examples

data(rrain)

<span id="page-4-0"></span>

#### Description

use the inverse 'dtcwt' to correct errors in scale, anisotropy and direction

#### Usage

```
sadcorrect(x, xmin = 0.1, log = TRUE, rsm = 0, Nx = NULL,
 Ny = NULL, J = NULL, boundaries = "pad", direction = TRUE)
```
#### Arguments

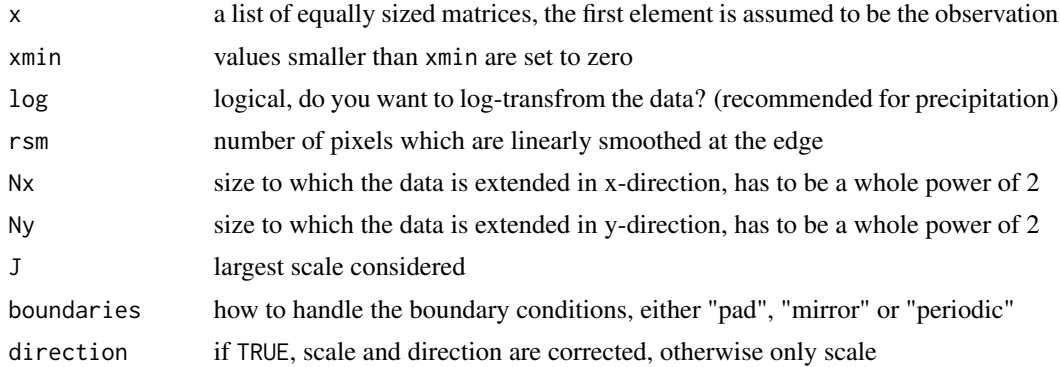

#### Details

The algorithm performs the following steps:

- 1. remove values below xmin
- 2. if log=TRUE log-transform all fields
- 3. set all fields to zero mean, unit variance
- 4. apply dtcwt to all fields
- 5. loop over forecasts and scales. If direction=TRUE loop over the six directions. Multiply forecast energy at each location by the ratio of total observed energy to total forecast energy at that scale (and possibly direction)
- 6. apply idtcwt to all forecasts
- 7. reset means and variance of the forecasts to their original values
- 8. if log=TRUE invert the log-transform
- 9. return the list of corrected fields

#### Value

an object of class sadforecast

#### Examples

```
data(rrain)
ra <- as.sadforecast( list( rrain[2,1,,], rrain[3,1,,], rrain[3,2,,], rrain[3,3,,] ) )
ra_c <- sadcorrect( ra, rsm=10 )
plot(ra_c)
```
sadforecast *class for a list of forecasts*

#### Description

check that a list of forecasts fulfills all requirements to be verified by our method

#### Usage

as.sadforecast(x)

## S3 method for class 'sadforecast'  $plot(x, mfrom = NULL, col = NULL, ...)$ 

#### Arguments

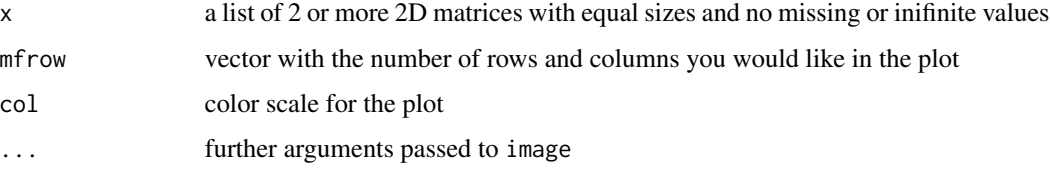

#### Details

as.sadforecast does nothing except check that everything is as it should be, add the attributes that can be changed by prepare\_sad and provide a method for quick plots of the data.

#### Value

an object of class sadforecast

#### Examples

```
data( rrain )
ra <- list( rrain[1,1,,], rrain[4,5,,], rrain[2,7,,] )
ra <- as.sadforecast(ra)
plot(ra)
```
<span id="page-5-0"></span>

<span id="page-6-0"></span>

#### Description

verify the scale, anisotropy and direction of a number of forecasts

#### Usage

```
sadverif(x, dec = TRUE, xmin = 0.1, log = TRUE, a = 1, nbr = 33,
  rsm = 0, Nx = NULL, Ny = NULL, J = NULL, boundaries = "pad",
  return_specs = FALSE)
## S3 method for class 'sadverif'
plot(x, \ldots)
```
## S3 method for class 'sadverif' summary(object, ...)

#### Arguments

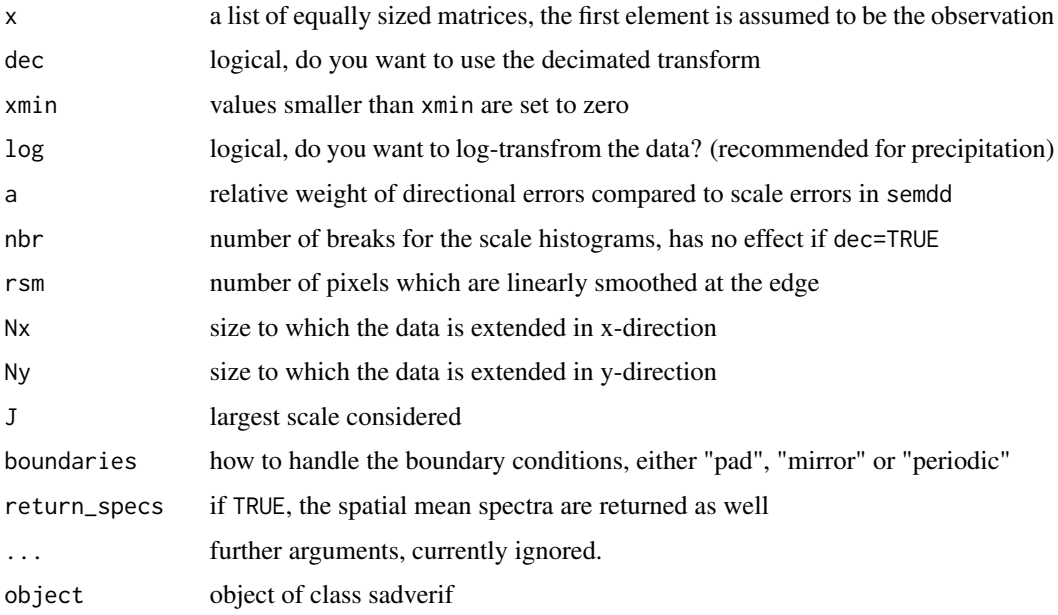

#### Details

each element of x is transformed via dtcwt from the 'dualtrees' package. Scores and centres based on the mean spectra are calculated. If dec=FALSE, scale histograms and the corresponding score hemd are calcualted as well.

<span id="page-7-0"></span>an object of class sadverif, containing the following elements

settings a dataframe containing the parameters that were originally passed to dtverif

- centres a matrix cotaining the anisotropy rho, angle phi and central scale z derived from the mean spectra. Rain area and sum are included as well.
- detscores a matrix containing the differences in centre components, the direction/anisotropy score dxy, the emd between direction-averaged spectra (semd) and the emd between the directional spectra (semdd). If dec=FALSE, the emd between the scale histograms, hemd, is included as well.

time the time the calculation took in seconds

if there is more than one forecast, the ensemble scores SpEn and (if available), hemd are computed as well, treating all forecasts as members of the ensemble to be verified.

#### References

Selesnick, I.W., R.G. Baraniuk, and N.C. Kingsbury (2005) <doi:10.1109/MSP.2005.1550194> Buschow et al. (2019) <doi:10.5194/gmd-12-3401-2019> Buschow and Friederichs (2020) <doi:10.5194/ascmo-6-13-2020>

#### Examples

```
oldpar <- par(no.readonly=TRUE)
on.exit(par(oldpar))
data(rrain)
ra \leq as.sadforecast( list( rrain[1,1,,], rrain[1,2,,], rrain[2,1,,], rrain[3,1,,]))
plot(ra)
verif <- sadverif( ra, log=FALSE, xmin=0 )
summary(verif)
par(mfrow=c(2,2))
plot( verif )
```
semd *spectral emd*

#### Description

earth mover's distance between dual-tree wavelet spectra

#### Usage

semd(dt1, dt2,  $a = 1$ , dir = TRUE)

#### **Arguments**

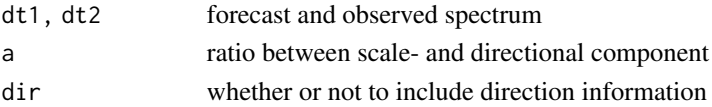

semd 9

#### Value

a single value, the emd. If dir=FALSE, the value is signed, indicating the direction of the scale error.

# <span id="page-9-0"></span>Index

∗ datasets raincols, [4](#page-3-0) rrain, [4](#page-3-0) as.sadforecast *(*sadforecast*)*, [6](#page-5-0) getpareto, [2](#page-1-0) hemd, [2](#page-1-0) plot.sadforecast *(*sadforecast*)*, [6](#page-5-0) plot.sadverif *(*sadverif*)*, [7](#page-6-0) prepare\_sad, [3](#page-2-0) raincols, [4](#page-3-0) rrain, [4](#page-3-0) sadcorrect, [5](#page-4-0) sadforecast, [6](#page-5-0) sadverif, [7](#page-6-0) semd, [8](#page-7-0) summary.sadverif *(*sadverif*)*, [7](#page-6-0)